## Upgrade Windows 7 Ultimate 64 Bit Iso Image 32 Or >>>CLICK HERE<<<

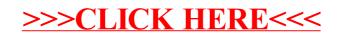